# Hands on experience with the online ONSSET tool

**ONSSET - The OpeN Source Spatial Electrification Tool** 

# Welcome to ONSSET.org

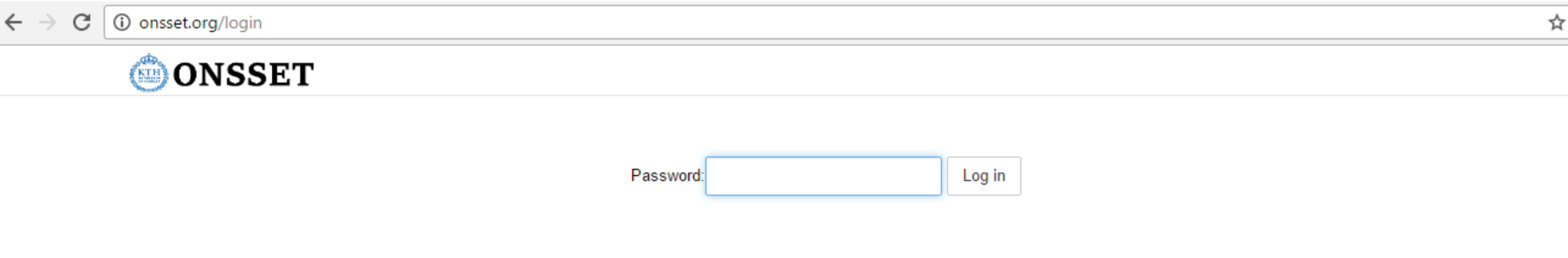

#### **Login password: dubai2017**

This page contains the full code for the **O**pe**N S**ource **S**patial **E**lectrification **T**oolkit. The designed modules will guide you through the code, as well as the various parameters that can be set to explore any scenario of interest. The code is split up into blocks, and each one has a preceding block of text to explain its function.

## **ONSSET in 6 Steps**

## **Step 1.** Acquire the necessary GIS data for the area of interest<sup>1</sup> **Step 2**. Use python techniques to extract useful information2

A GIS environment (ArcGIS, QGIS, GRASS) is required

Due to the complexity involved in GIS processing and time limitations of this session, a csv file with all the necessary GIS information has already been prepared by KTH dESA. The csv files are available in the shared folder.

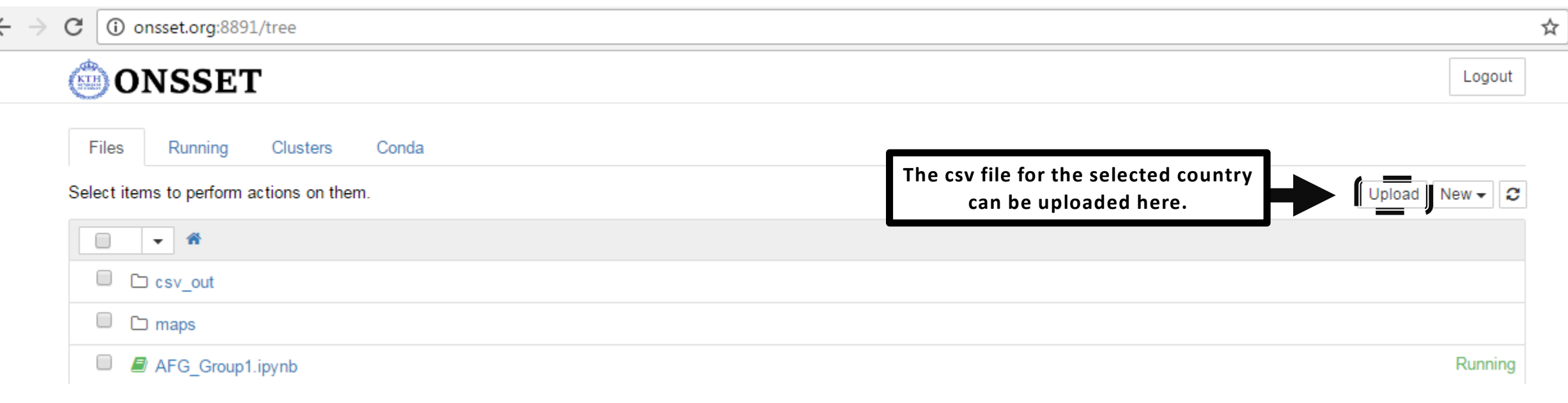

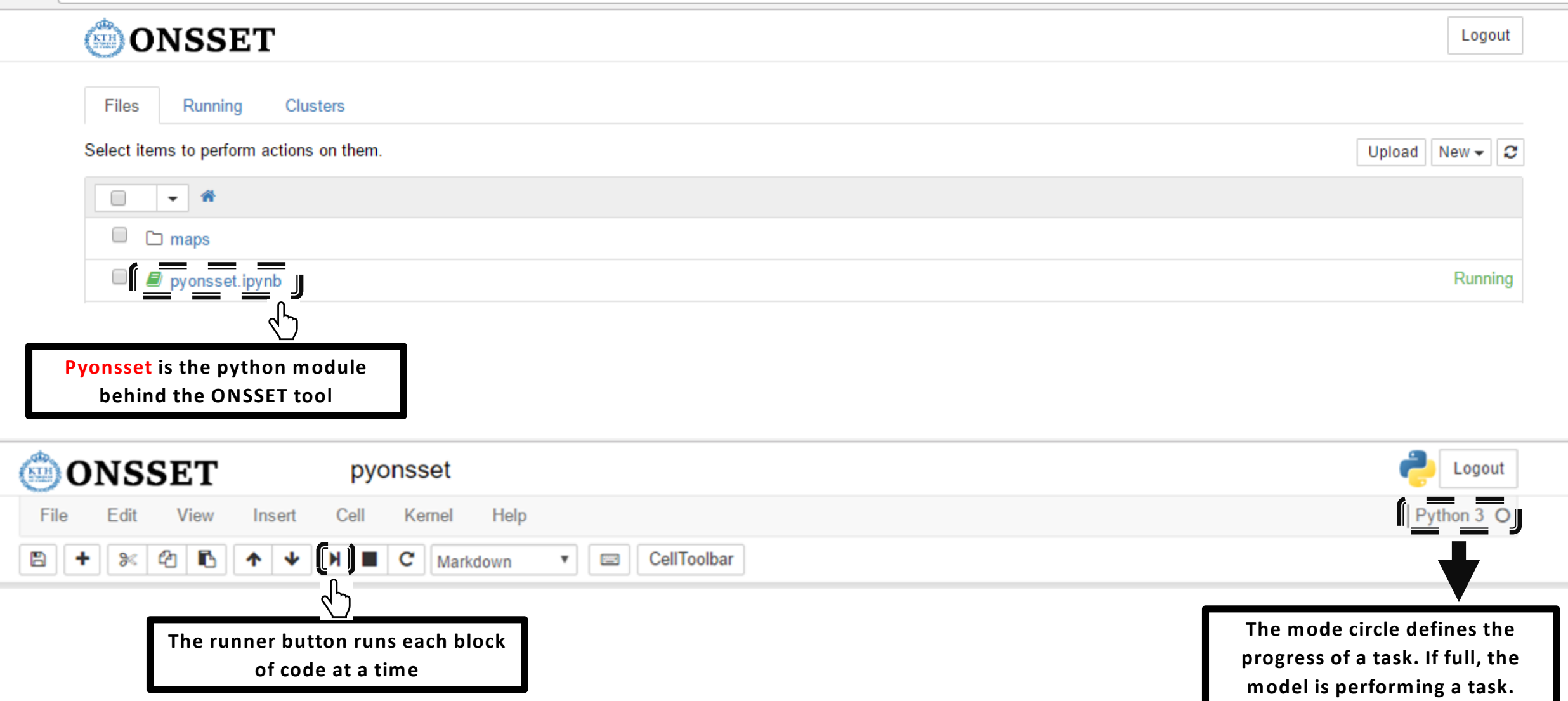

**Run the model step by step and observe what function is active at any time..**

#### Country selection

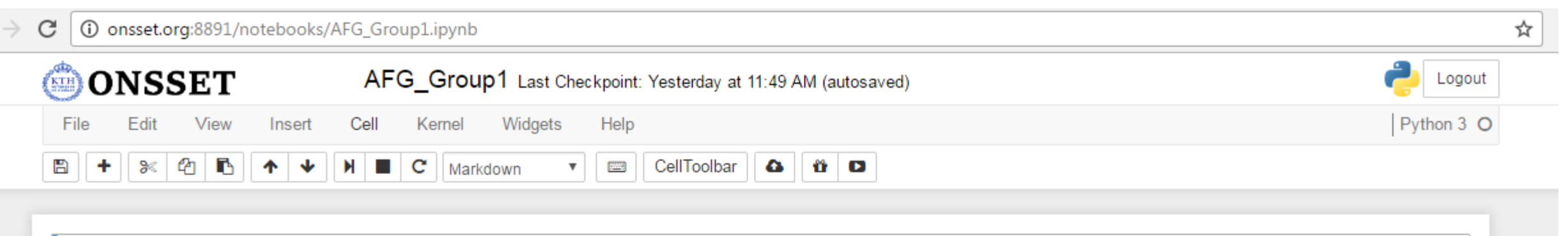

#### **Welcome to ONSSET**

This is the full code for the Open Source Spatial Electrification Toolkit. This page will guide you through the code, as well as the various parameters that can be set to explore any scenario of interest. The code is split up into blocks, and each one has a preceding block of text to explain it.

#### Here you can choose the country of the analysis, as well as the modelling period.

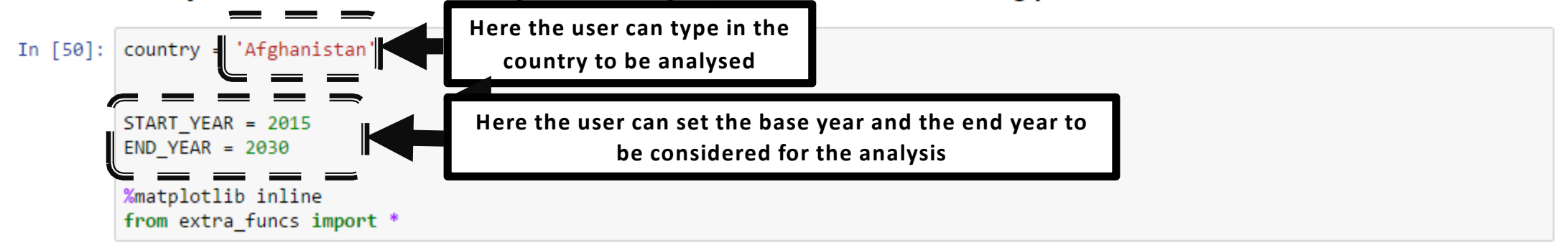

## **Step 3**. Enter country-specific data

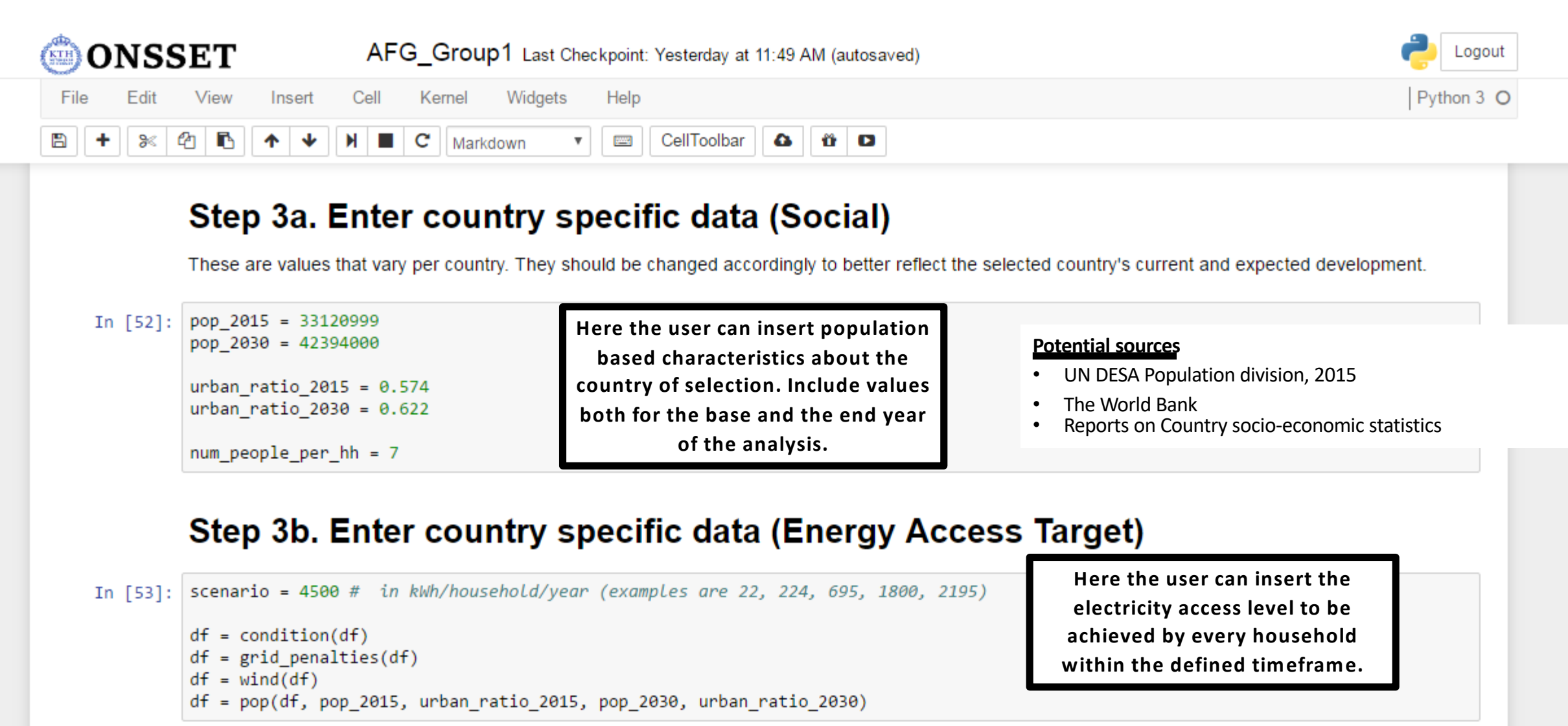

### **Step 3**. Enter country-specific data

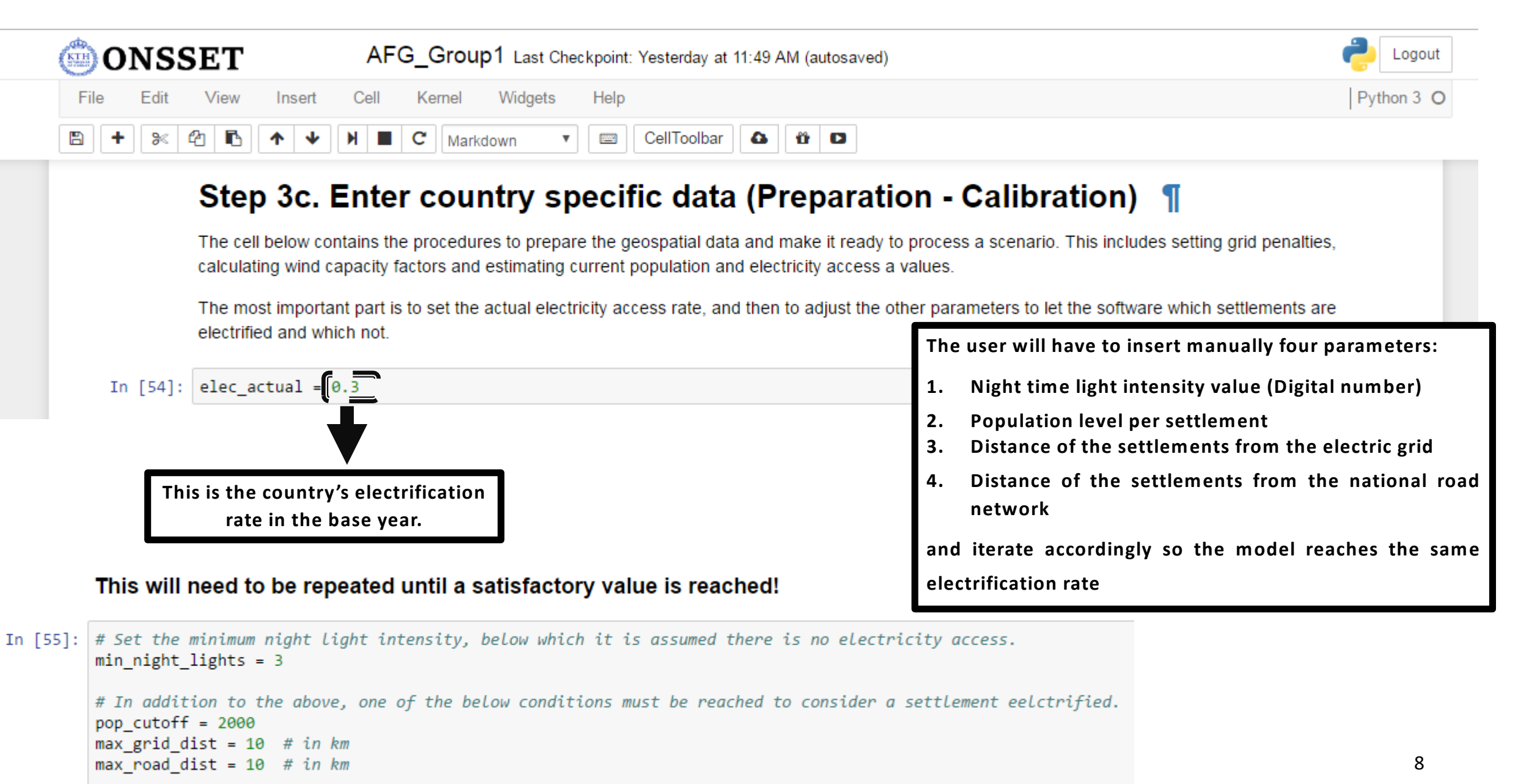

## **Step 3**. Enter country-specific data

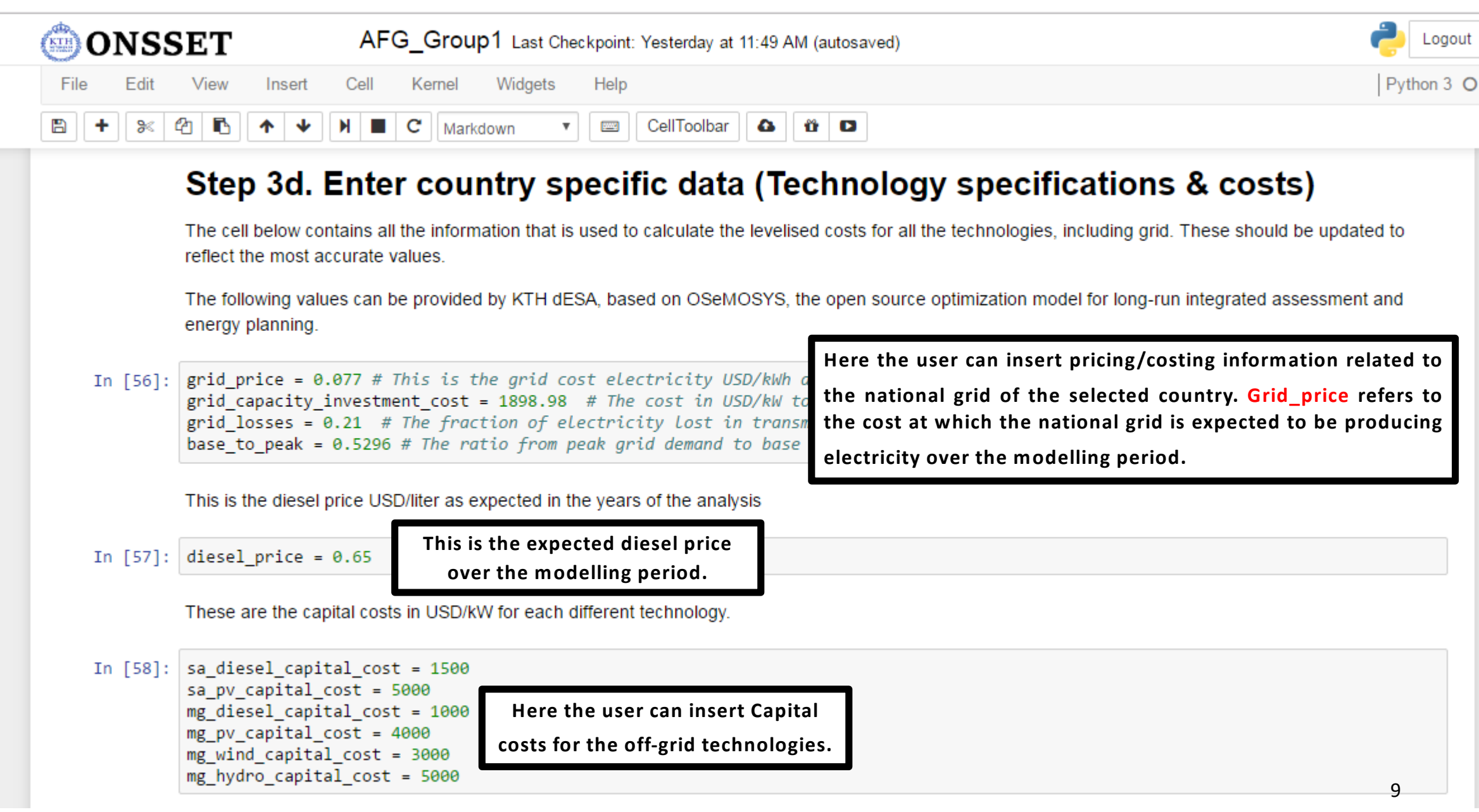

### **Step 4**. Calculate the LCoE per technology for every settlement in the country

**Here is an example of how the different technologies perform under certain assumptions**:

- **Distance from the National Electricity grid**: 20 km
- **Global Horizontal Irradiation:** 1500 kWh/m2/year
- **Hydro Availability:** Positive
- **Wind capacity factor:** 40%

**Grid LCoE** reduces in areas

and proximity to the national grid

- **Diesel price:** 0.345 USD/liter

![](_page_9_Picture_7.jpeg)

Example of LCoE variation per technology depending on number of people per settlement

![](_page_9_Picture_118.jpeg)

![](_page_9_Figure_10.jpeg)

#### **Step 5**. Grid extensions - The electrification algorithm

![](_page_10_Figure_1.jpeg)

![](_page_10_Figure_2.jpeg)

1. Is the total additional MV line less than **50 km**?

2. Is there **adequate amount of people** (thus demand) to justify an extension of the grid?

#### **Step 6**. Results, Summaries and Visualization

Based on the optimal split identify per technology:

- New connections by 2030
- Additional capacity needed
- Investments requirements J

![](_page_11_Picture_62.jpeg)

![](_page_11_Figure_6.jpeg)

mg\_hydro

#### **Step 6**. Results, Summaries and Visualization

#### Map of technology split

Colour coding for technology split:

.Grid .SA Diesel .SA PV .MG Diesel .MG PV .Wind •Hydro

![](_page_12_Figure_4.jpeg)

#### Map of electricity cost

#### Colour coding for LCOE, in USD/kWh

0.077

![](_page_12_Figure_8.jpeg)

 $0.6$